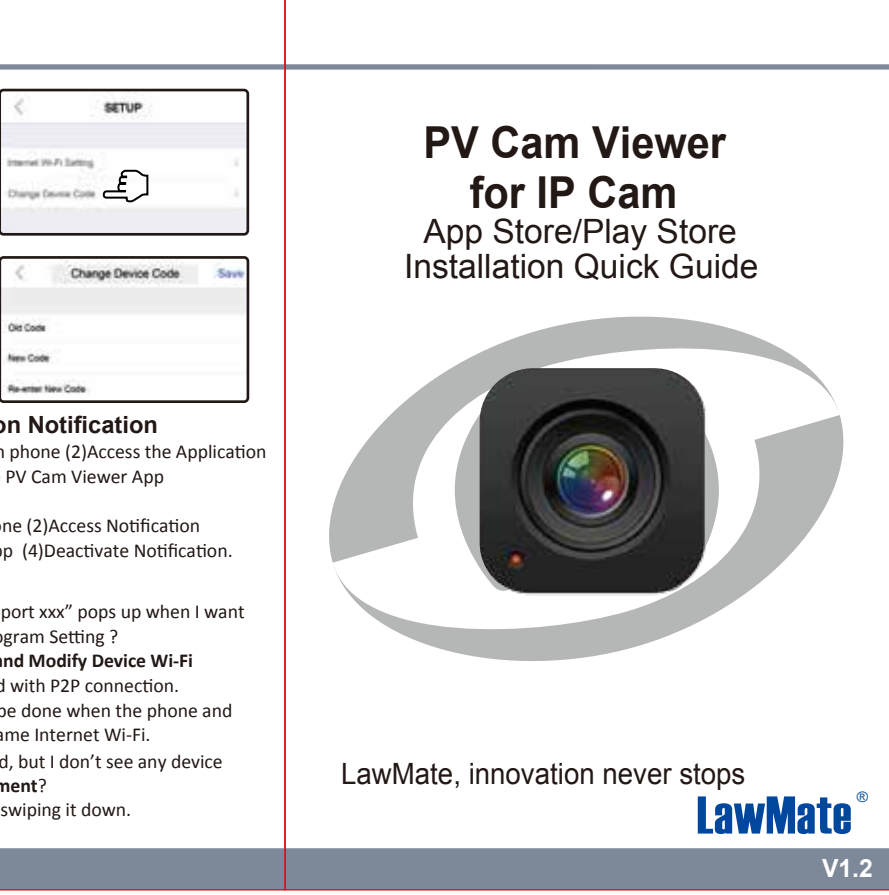

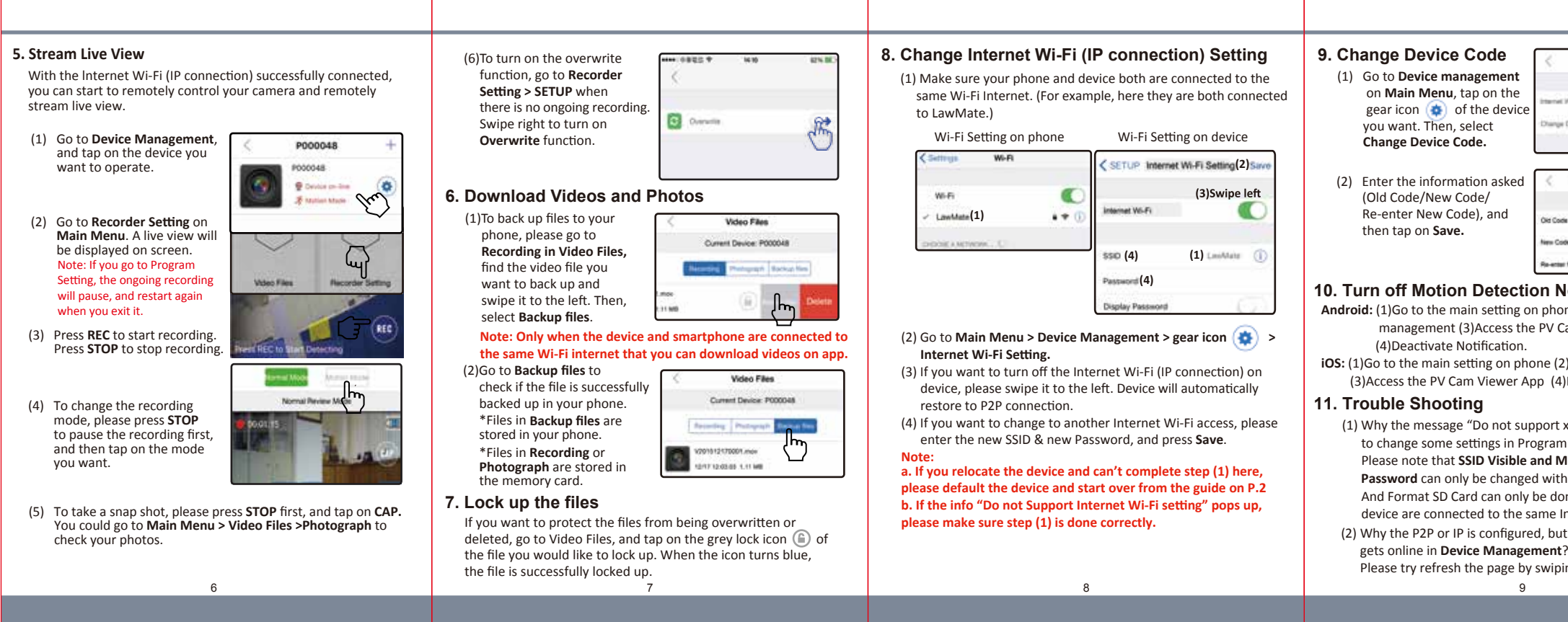

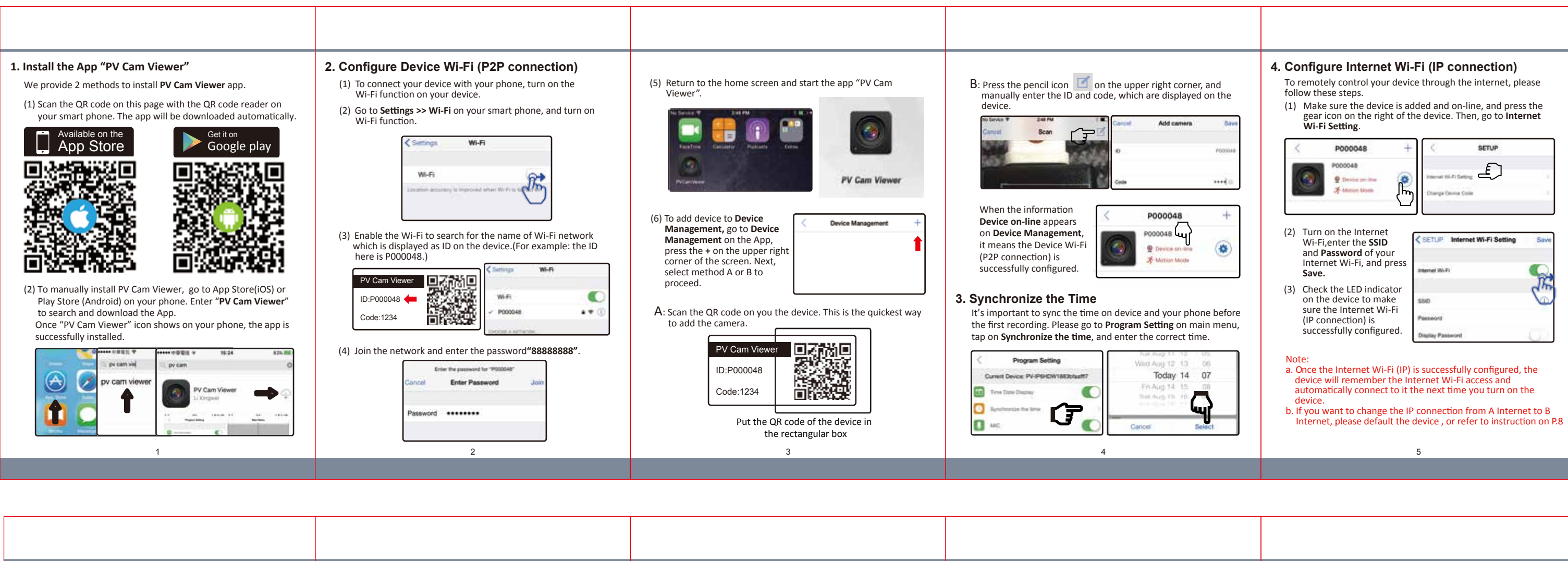

 $\overline{\mathbb{B}}$